現代日本論演習/比較現代日本論研究演習 I「統計分析の基礎」

# 第**10**講 分散分析

田中重人 (東北大学文学部准教授)

**[**テーマ**]** 分散分析 (ANOVA) の考えかたと計算方法を理解する

### **1** 前回課題について

- 選択肢が4つ以上の項目を選ぶこと (正規分布に近似していることを確認するのがのぞましい)
- グラフの縦軸の単位
- 割り算を間違えない

# **2** 分散分析の考えかた

グループ別の平均値を当てはめて仮想の分散を求める分析法を「分散分析」(ANOVA:ANalysis Of VAriance) という。

• 従属変数 (dependent variable) と独立変数 (independent variable)

相関比 (イータ) の性質:

- 最小値:
- 最大値:

大きさの評価基準は、Cramer の連関係数 V と同様。 なぜ相関比を求めると、平均値を比較していることになるのか?

#### **3** 課題

次のデータ (10 人) について、分散分析を行なう

男性**:** 1, 2, 3, 3, 4

女性**:** 2, 3, 4, 4, 5

まず手計算 (または Excel) で考えてみて、そのあと、SPSS にデータを入力して検算する。

- (1) 全体の平均値と SD を求める
- (2) 男女別の平均値を求める
- (3) 男性の平均値× 5 人と女性の平均値× 5 人からなる仮想データを考えて SD を求める
- (4) (3) の SD を (1) の SD で割ったものが相関比η

この相関比がなぜ「平均値の比較」の指標になるかを考えること。

#### **4** 相関比とエフェクトサイズの関係

相関比ηとエフェクトサイズESの間にはつぎの関係がある $(n_1, n_2)$ は各グループの度数、 $N = n_1 + n_2$ は全体 の度数)。

$$
ES^{2} = \frac{\eta^{2}}{1 - \eta^{2}} \times \frac{N^{2}}{n_{1}n_{2}} \tag{1}
$$

特に、2グループの度数が等しい $(n_1 = n_2)$ なら、この式は次のようになる。

$$
ES2 = \frac{4\eta^2}{1 - \eta^2} \tag{2}
$$

(グループの度数が違えば、ES はこれより大きくなる)

さらに、ηがあまり大きくない (η <0.4 程度) 場合であれば、次のような単純な式で近似できる:

 $ES = 2 \eta$ 

# **5** モデルとデータの乖離

相関比ηは、モデルとデータの乖離を表した値と解釈できる

- 「モデル」は何か?
- データとの乖離はどうやって計算しているか?
- 係数の取りうる値の範囲は?

#### **6** 表の書きかた

- 各層と全体の平均値と標準偏差 (測定水準の 2 桁下まで)
- 各層と全体の人数
- 相関比またはエフェクトサイズ (小数第3位まで)
- 欠損数とその原因

### **7** グラフの書きかた

平均値をプロットし、上下にSDを表示する。誤差範囲 (error bar; 別名「ヒゲ」) にはSD以外を書く場合もあ るので、必ず「±標準偏差」であることを明記する。

Excel では

- SPSS 出力をシートにはりつける
- 折れ線グラフを描く
- メニューの「レイアウト」から「誤差範囲」→「その他の誤差範囲オプション」をえらぶ
- 「ユーザ設定」→「値の指定」
- 「正の誤差の値」「負の誤差の値」に SD が入っているセル範囲を指定 (おなじものでよい)

より詳細に分布の違いを検討したいときは、グループ別に度数ポリゴン (または折れ線グラフ) を描いてもよい。

# 表 **1** 保守的意識の男女差

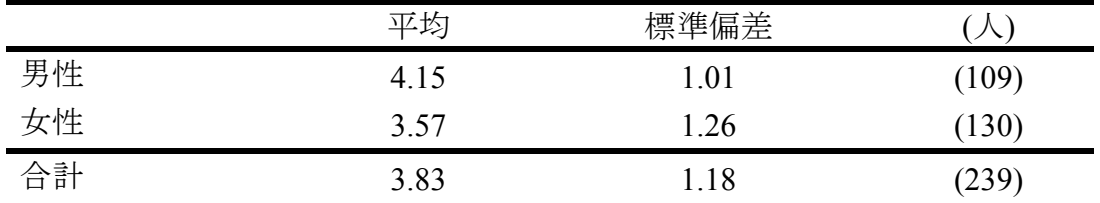

「以前からなされていたやり方を守ることが、最上の結果を生む」 に対する回答:「1. そう思う」~「5. そう思わない」 相関比 η=0.244. 無回答=11.

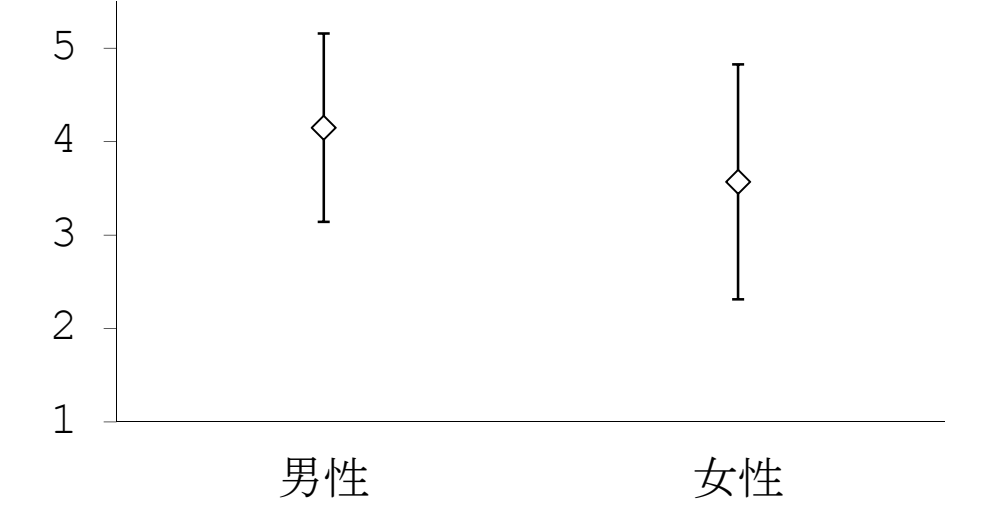

「以前からなされていたやり方を守ることが、最上の結果を生む」 に対する回答:「1. そう思う」~「5. そう思わない」 相関比 η=0.244. N=239. 無回答=11.

# 図 **1** 保守的意識の男女差 **(**平均±標準偏差**)**